## **Sezioni del Portale**

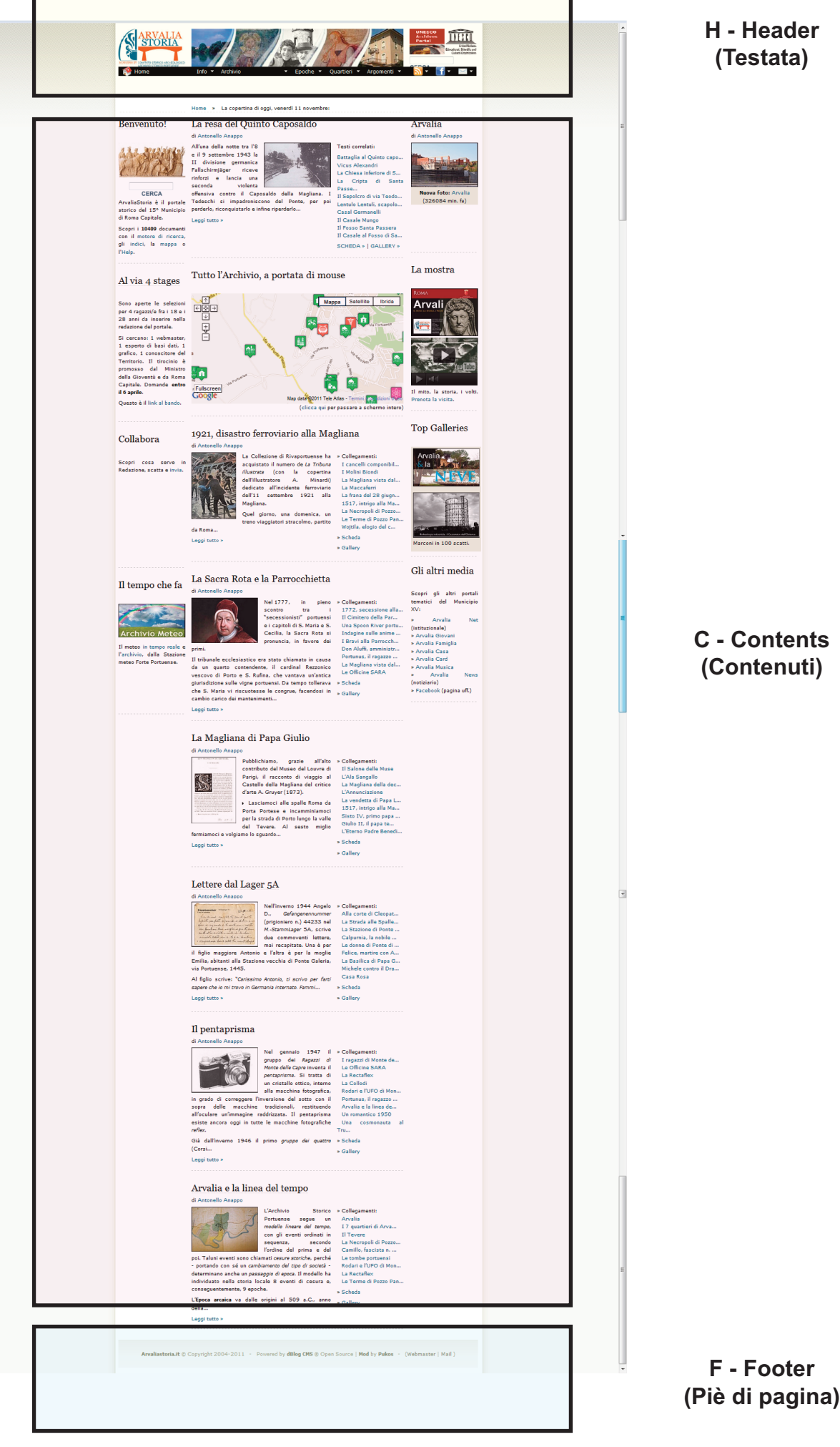